# **Private Proxy Anonymous Surfing 25**

**Narayan Changder**

 Big Book of Windows Hacks Preston Gralla,2007 This useful book gives Windows power users everything they need to get the most out of their operating system, its related applications, and its hardware.

 **Thor's Microsoft Security Bible** Timothy "Thor" Mullen,2011-07-16 Thor's Microsoft® Security Bible provides a one-stop-shop for Microsoft-related security techniques and procedures as applied to the typical deployment of a Microsoft-based infrastructure. The book contains detailed security concepts and methodologies described at every level: Server, Client, Organizational Structure, Platform-specific security options, application specific security (IIS, SQL, Active Directory, etc.) and also includes new, never-beforepublished security tools complete with source code. Named the 2011 Best Systems Administration Book by InfoSec Reviews Detailed technical information on security processes for all major Microsoft applications Unique project-based storytelling delivery, combining multiple security techniques and methods together for real-world solutions to security challenges in actual business use cases Reference-style content for access to specific application security techniques and methods Actual author opinion and guidance as not only HOW to go about security particular applications, but WHY to do so

PC Magazine ,2006

 IT Consultant Diploma - City of London College of Economics - 12 months - 100% online / self-paced City of London College of Economics, Overview This course deals with everything you need to know to become a successful IT Consultant. Content - Business Process Management - Human Resource Management - IT Manager's Handbook - Principles

of Marketing - The Leadership - Information Systems and Information Technology - IT Project Management Duration 12 months Assessment The assessment will take place on the basis of one assignment at the end of the course. Tell us when you feel ready to take the exam and we'll send you the assignment questions. Study material The study material will be provided in separate files by email / download link.

 **Foreign Terrorist Fighters** United Nations Office on Drugs and Crime,2018-01-16 The manual seeks to provide guidance on international legal instruments against FTF activities and techniques for digital investigation and evidence collection, especially concerning global financial transactions and social media activity. While it is tailored for judicial training institutes in South-Eastern Europe, it can be utilized in any jurisdiction seeking resources to address the FTF threat.

 **COMPUTER CONCEPTS & APPLICATIONS** Narayan Changder,2022-12-25 Embark on a journey into the world of computing with Computing Wisdom, the ultimate guide for mastering Computer Concepts & Applications. Whether you're a student, professional, or technology enthusiast, this comprehensive Multiple-Choice Questions (MCQ) guide covers a wide range of computing topics, ensuring a solid understanding of fundamental concepts, applications, and practical insights. ?? Key Features: Diverse MCQ Bank: Immerse yourself in a diverse collection of MCQs covering essential Computer Concepts & Applications. From hardware and software fundamentals to application scenarios, Computing Wisdom ensures comprehensive coverage, allowing you to explore the depth and breadth of computing. Thematic Organization: Navigate through the multifaceted world of computing with a thematic approach. Each section is dedicated to a specific aspect, providing a structured

and holistic understanding of computer concepts and their practical applications. In-Depth Explanations: Enhance your knowledge with detailed explanations accompanying each MCQ. Our expertly crafted explanations go beyond correct answers, providing valuable insights into computing principles, technologies, and best practices. Real-World Applications: Apply theoretical knowledge to practical scenarios with questions reflecting real-world applications of computer concepts. Develop the skills needed for effective use of computer technologies in various domains. Visual Learning Aids: Reinforce your learning with visual aids, including diagrams, charts, and illustrations. Visual learning aids make complex computing concepts more accessible, facilitating a deeper understanding of the applications and implications of technology. Timed Practice Tests: Simulate exam conditions and enhance your time-management skills with timed practice tests. Evaluate your progress, identify areas for improvement, and build confidence as you navigate through a variety of computing scenarios. ?? Why Choose Computing Wisdom? Comprehensive Coverage: Covering a wide spectrum of Computer Concepts & Applications, our guide ensures a comprehensive understanding of fundamental principles. Whether you're a beginner or an experienced user, this guide caters to all levels of expertise. Practical Relevance: Emphasizing real-world applications, our guide prepares you for practical challenges in computing. Gain insights into effective use of hardware, software applications, and emerging technologies crucial for success in the field. Digital Accessibility: Access your study materials anytime, anywhere with the digital edition available on the Google Play Bookstore. Seamlessly integrate your computing studies into your routine and stay updated with the latest advancements in the field. ?? Keywords: Computer Concepts &

Applications, Computing, MCQ Guide, Technology Enthusiasts, Real-World Applications, Visual Learning Aids, Timed Practice Tests, Digital Accessibility, Google Play Bookstore. Empower yourself with Computing Wisdom. Download your digital copy today and embark on a journey of comprehensive learning, practical insights, and mastery of fundamental computer concepts and applications. 1 Basic Computer Concepts . . . . . . . . . . . . . . . . . . . . .

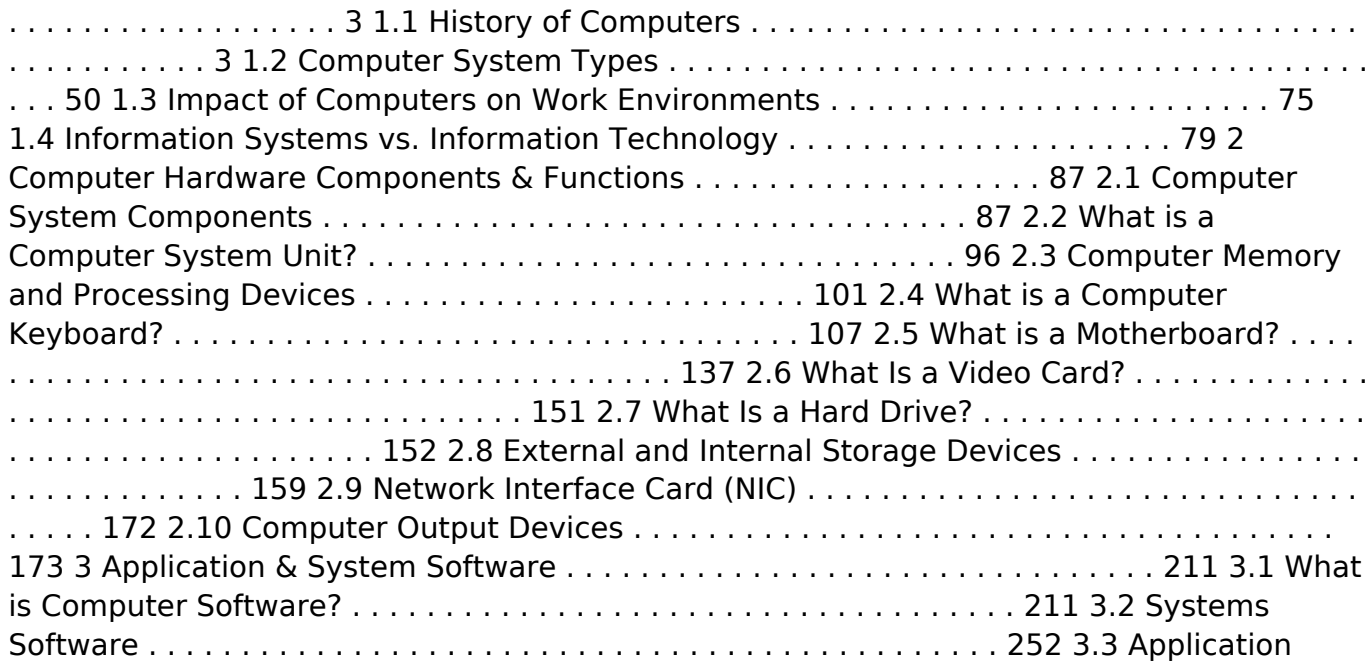

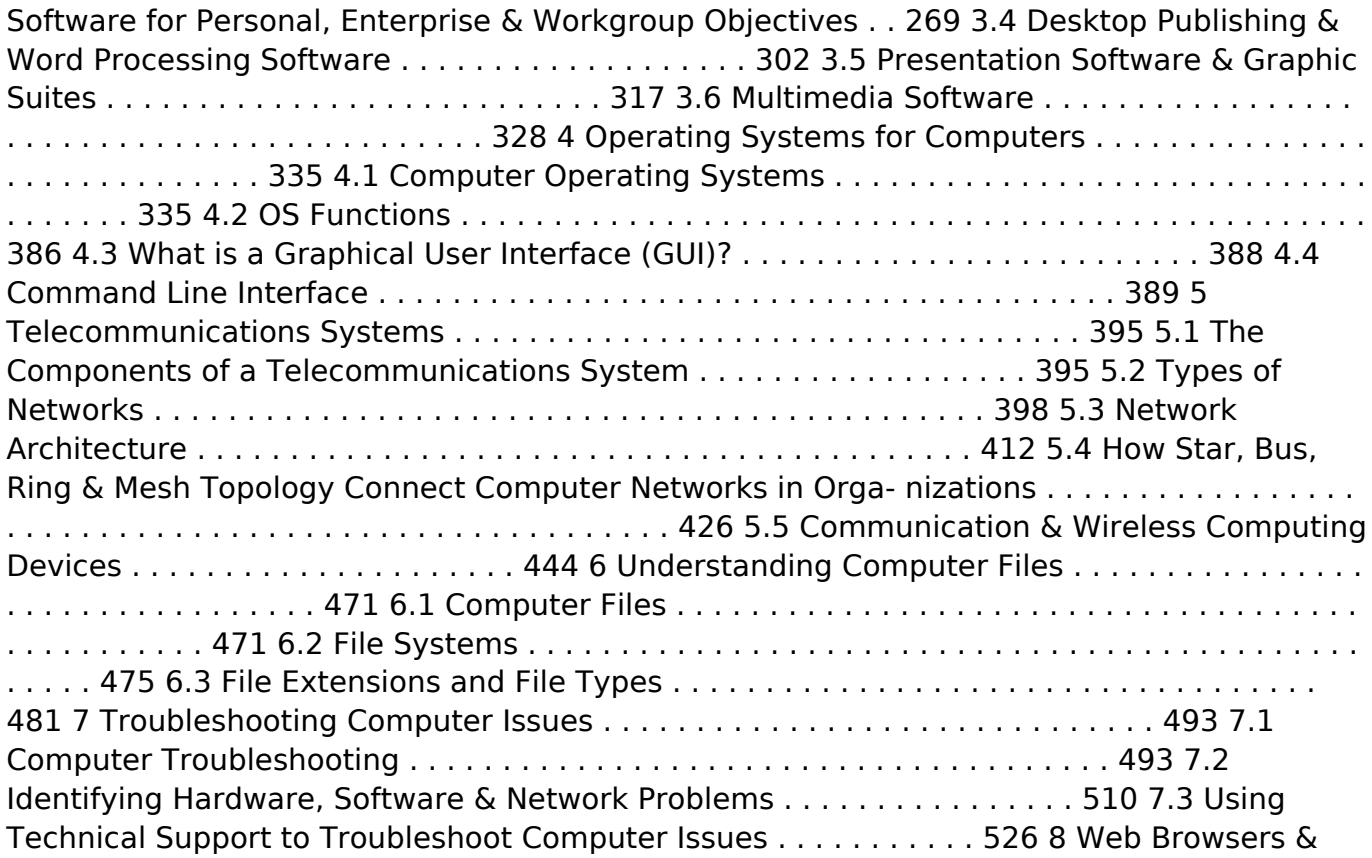

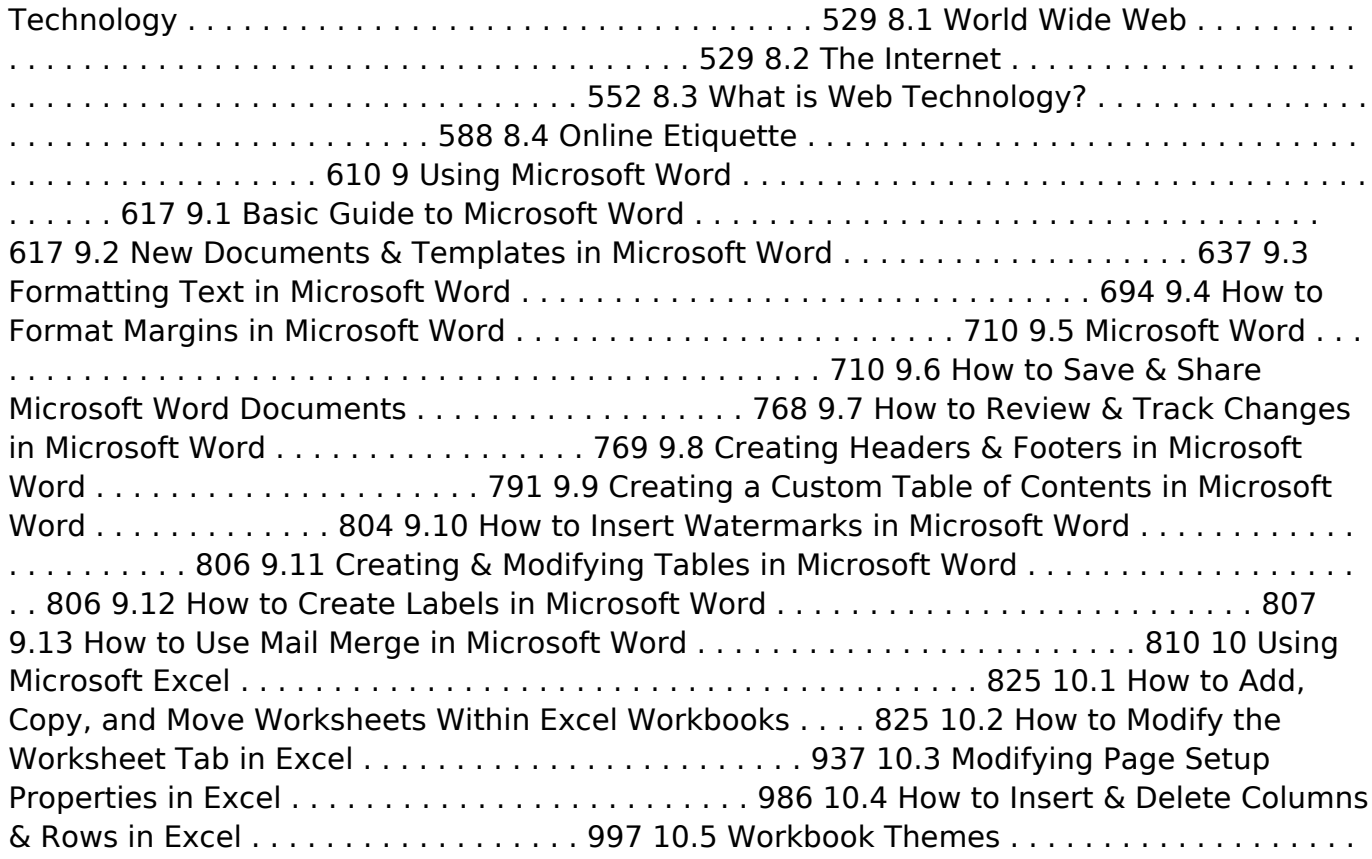

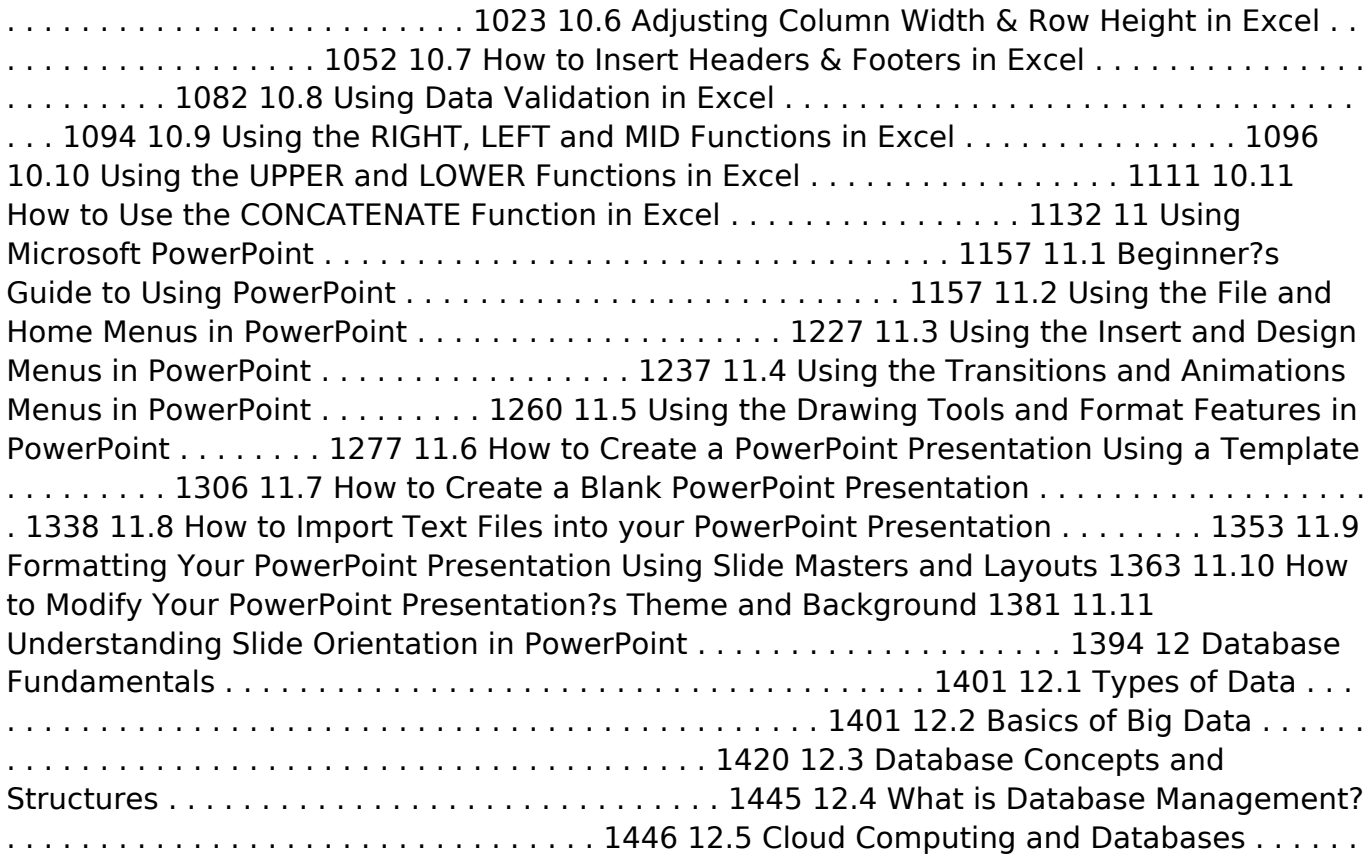

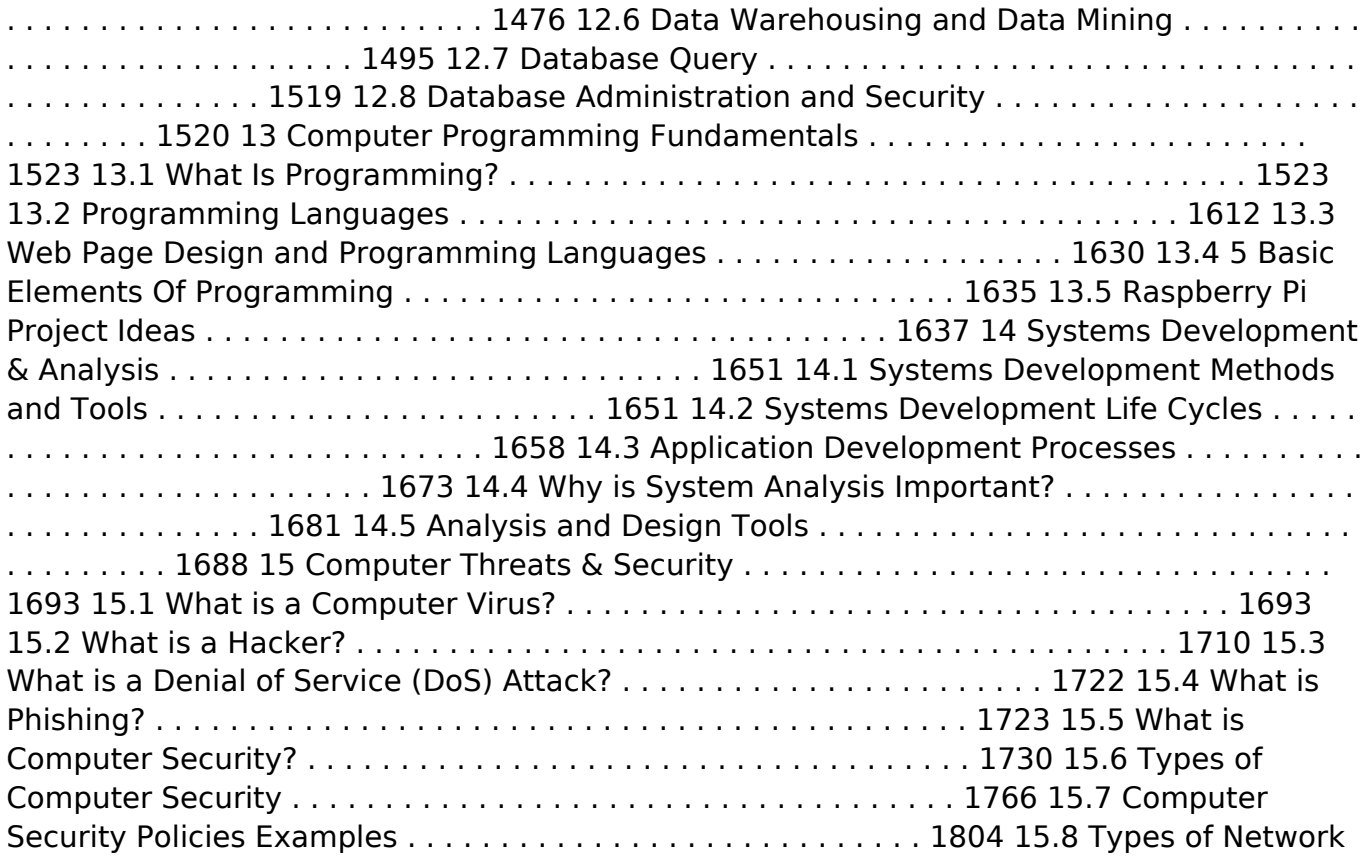

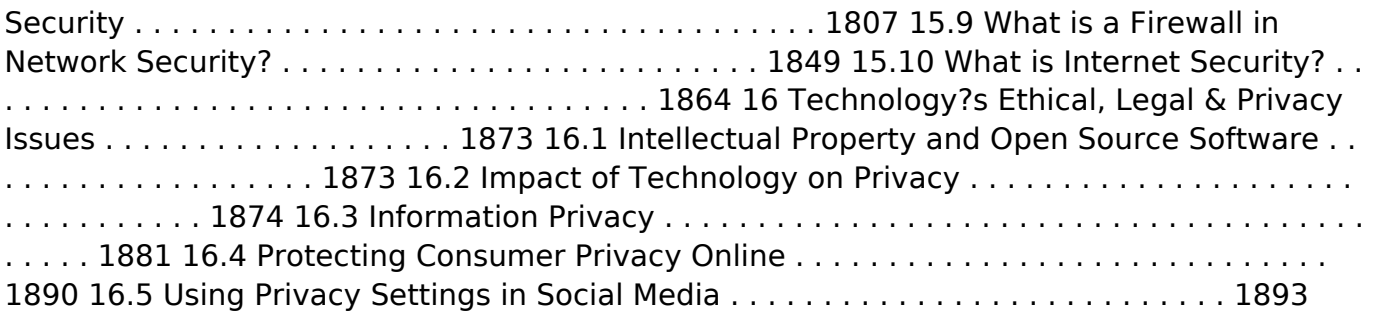

 **Computer Security for the Home and Small Office** Thomas Greene,2008-01-01 \* Does not assume prior knowledge, yet goes beyond introductory level \* Patient, step-bystep instruction with a minimum of jargon \* Recognizes the increasing use of home systems and public systems by corporate users (telecommuters).

 Computer Safety, Reliability, and Security Janusz Górski,2006-09-28 This book constitutes the refereed proceedings of the 25th International Conference on Computer Safety, Reliability, and Security, SAFECOMP 2006. The 32 revised full papers were carefully reviewed and selected from 101 submissions. Topical sections include systems of systems, security and survivability analysis, nuclear safety and application of standards, formal approaches, networks dependability, coping with change and mobility, safety analysis and assessment, 6th FP integrated project DECOS, and modelling.

 **Oswaal CBSE Question Bank Class 11 Computer Science, Chapterwise and Topicwise Solved Papers For 2025 Exams** Oswaal Editorial Board,2024-02-03 Description of the product: • 100% Updated Syllabus & Question Typologies: We have got you covered with the latest and 100% updated curriculum along with the latest typologies of Questions. • Timed Revision with Topic-wise Revision Notes & Smart Mind Maps: Study smart, not hard! • Extensive Practice with 1000+ Questions & SAS Questions (Sri Aurobindo Society): To give you 1000+ chances to become a champ! • Concept Clarity with 500+ Concepts & Concept Videos: For you to learn the cool way— with videos and mind-blowing concepts. • NEP 2020 Compliance with Competency-Based Questions & Artificial Intelligence: For you to be on the cutting edge of the coolest educational trends.

 **Future Network Systems and Security** Robin Doss,Selwyn Piramuthu,Wei Zhou,2016-10-13 This book constitutes the refereed proceedings of the Second International Conference on Future Network Systems and Security, FNSS 2016, held in Paris, France, in November 2016. The 12 full papers and one short paper presented were carefully reviewed and selected from 34 submissions. The papers focus on the technology, communications, systems and security aspects of relevance to the network of the future.

 Applied Cryptography and Network Security Jianying Zhou,Moti Yung,2010-06-09 This book constitutes the proceedings of the 8th International Conference on Applied Cryptography and Network Security, ACNS 2010, held in Beijing, China, in June 2010. The 32 papers presented in this volume were carefully reviewed and selected from 178 submissions. The papers are divided in topical sections on public key encryption, digital signature, block ciphers and hash functions, side-channel attacks, zero knowledge and multi-party protocols, key management, authentication and identification, privacy and anonymity, RFID security and privacy, and internet security.

**Hacking Web Intelligence** Sudhanshu Chauhan,Nutan Kumar Panda,2015-04-13

Open source intelligence (OSINT) and web reconnaissance are rich topics for infosec professionals looking for the best ways to sift through the abundance of information widely available online. In many cases, the first stage of any security assessment—that is, reconnaissance—is not given enough attention by security professionals, hackers, and penetration testers. Often, the information openly present is as critical as the confidential data. Hacking Web Intelligence shows you how to dig into the Web and uncover the information many don't even know exists. The book takes a holistic approach that is not only about using tools to find information online but also how to link all the information and transform it into presentable and actionable intelligence. You will also learn how to secure your information online to prevent it being discovered by these reconnaissance methods. Hacking Web Intelligence is an in-depth technical reference covering the methods and techniques you need to unearth open source information from the Internet and utilize it for the purpose of targeted attack during a security assessment. This book will introduce you to many new and leading-edge reconnaissance, information gathering, and open source intelligence methods and techniques, including metadata extraction tools, advanced search engines, advanced browsers, power searching methods, online anonymity tools such as TOR and i2p, OSINT tools such as Maltego, Shodan, Creepy, SearchDiggity, Recon-ng, Social Network Analysis (SNA), Darkweb/Deepweb, data visualization, and much more. Provides a holistic approach to OSINT and Web recon, showing you how to fit all the data together into actionable intelligence Focuses on hands-on tools such as TOR, i2p, Maltego, Shodan, Creepy, SearchDiggity, Recon-ng, FOCA, EXIF, Metagoofil, MAT, and many more Covers key technical topics such as metadata searching, advanced browsers and power searching,

online anonymity, Darkweb / Deepweb, Social Network Analysis (SNA), and how to manage, analyze, and visualize the data you gather Includes hands-on technical examples and case studies, as well as a Python chapter that shows you how to create your own informationgathering tools and modify existing APIs

 Windows XP Hacks Preston Gralla,2003 Offering the tips, tools, and bottled know-how to get under the hood of Windows XP, this book won't make anyone feel like a dummy. It covers both XP Home and XP Pro editions.

 **Windows Vista Timesaving Techniques For Dummies** Woody Leonhard,2007-04-02 Contains instructions for timesaving techniques when using Microsoft Windows Vista, covering such topics as customizing the desktop, managing passwords, setting security, streamlining maintenance, working with multimedia, and setting up a home network.

 Next Generation Information Technologies and Systems Opher Etzion,Tsvi Kuflik,Amihai Motro,2006-09-27 This book constitutes the refereed proceedings of the 6th International Workshop on Next Generation Information Technologies and Systems, NGITS 2006, held in Kibbutz Shefayim, Israel, July 2006. The book presents 28 revised full papers and four revised short papers together with three invited papers. Topical sections include information integration, next generation applications, information systems development, security and privacy, semi-structured data, frameworks, models and taxonomies, simulation and incremental computing, and more.

 Diving Into the Bitstream M. Barry Dumas,2012 This book weaves together the concepts and conditions of IT to offer a contextualized look at one of the most popular, relevant, and promising industries of today. But what distinguishes this book is its focus on the impact of IT on societies, and the responsibilities of IT's creators and users. The author pulls together important, often complex issues from the relationships among information, information technologies, and societal constructs. With its wide array of topics and easy-toprocess language and presentation, this book creates a space for a reader to not only learn, but also to evaluate and question the implications of IT's place in society.

 Data for All John K. Thompson,2023-08-08 Do you know what happens to your personal data when you are browsing, buying, or using apps? Discover how your data is harvested and exploited, and what you can do to access, delete, and monetize it. Data for All empowers everyone—from tech experts to the general public—to control how third parties use personal data. Read this eye-opening book to learn: The types of data you generate with every action, every day Where your data is stored, who controls it, and how much money they make from it How you can manage access and monetization of your own data Restricting data access to only companies and organizations you want to support The history of how we think about data, and why that is changing The new data ecosystem being built right now for your benefit The data you generate every day is the lifeblood of many large companies—and they make billions of dollars using it. In Data for All, bestselling author John K. Thompson outlines how this one-sided data economy is about to undergo a dramatic change. Thompson pulls back the curtain to reveal the true nature of data ownership, and how you can turn your data from a revenue stream for companies into a financial asset for your benefit. Foreword by Thomas H. Davenport. About the Technology Do you know what happens to your personal data when you're browsing and buying? New

global laws are turning the tide on companies who make billions from your clicks, searches, and likes. This eye-opening book provides an inspiring vision of how you can take back control of the data you generate every day. About the Book Data for All gives you a stepby-step plan to transform your relationship with data and start earning a "data dividend"—hundreds or thousands of dollars paid out simply for your online activities. You'll learn how to oversee who accesses your data, how much different types of data are worth, and how to keep private details private. What's Inside The types of data you generate with every action, every day How you can manage access and monetization of your own data The history of how we think about data, and why that is changing The new data ecosystem being built right now for your benefit About the Reader For anyone who is curious or concerned about how their data is used. No technical knowledge required. About the Author John K. Thompson is an international technology executive with over 37 years of experience in the fields of data, advanced analytics, and artificial intelligence. Table of Contents 1 A history of data 2 How data works today 3 You and your data 4 Trust 5 Privacy 6 Moving from Open Data to Our Data 7 Derived data, synthetic data, and analytics 8 Looking forward: What's next for our data?

 **Norton Internet Security For Dummies** Greg Holden,2004-10-08 You can't see them, but they're lurking out there ominously. They loom in all shapes, sizes, and disguises. And sooner or later, one will probably try to worm its way into your computer. They're viruses, hackers, and other kinds of attackers set on sabotaging your computer and data, stealing your identity, using your address book to target more innocent victims, and more. It's Norton Internet Security on guard and to the rescue—IF you have it installed,

configured, and updated properly. Norton Internet Security For Dummies helps you use the software's suite of applications to protect and streamline your online experience. It takes you from installation to configuration to troubleshooting. You'll discover how to: Set up Norton Personal Firewall to respond to alerts Configure Norton AntiVirus to take advantage of the Auto-Protect feature Use Live Update to keep your software current (the bad guys don't give up, so you can't let your guard down) Use the Browser Privacy component to prevent your Web browser from giving information to Web sites you visit Implement Ad Blocking to reduce annoying pop-up ads Use the AntiSpam component to reduce unwanted commercial e-mails Use Norton Parental controls to restrict what your kids do online and track where they've been online Use Norton Productivity Control (on the professional version) to block employees' access to certain sites Written by Greg Holden, author of Starting an Online Business For Dummies and owner of Stylus Media, this guide goes beyond the basics to include tips on: Creating better passwords Dealing with spyware and cookies Making your laptop, cellphone, or PDA more secure (Yes, they're after them, too) Recognizing suspicious e-mails Tracking hackers with WHOIS and DShield Customizing access for different users With a list of search engines especially for kids, suggestions of more tools to enhance your privacy and security, a glossary, a list of Web resources, and more, Norton Internet Security For Dummies helps you enjoy the Web, knowing Norton Internet Security is on guard against invaders.

 **Web Security, Privacy & Commerce** Simson Garfinkel,Gene Spafford,2002 Web Security, Privacy & Commerce cuts through the hype and the front page stories. It tells readers what the real risks are and explains how to minimize them. Whether a casual (but concerned) Web surfer or a system administrator responsible for the security of a critical Web server, this book will tells users what they need to know.

 **Introduction to Computers for Healthcare Professionals** Irene Joos,Ramona Nelson,Marjorie J. Smith,2013-08-21 An ideal resource for introductory computer courses for healthcare professionals, the text provides a comprehensive approach to digital literacy with the incorporation of social media tools. The Sixth Edition features an extensive revision of each chapter to reflect Microsoft Office® 2010 and Windows® 7 updates, as well as computer-assisted communication--Back cover.

Fuel your quest for knowledge with Learn from is thought-provoking masterpiece, Explore **Private Proxy Anonymous Surfing 25** . This educational ebook, conveniently sized in PDF ( $*$ ), is a gateway to personal growth and intellectual stimulation. Immerse yourself in the enriching content curated to cater to every eager mind. Download now and embark on a learning journey that promises to expand your horizons. .

#### **Table of Contents Private Proxy Anonymous Surfing 25**

1. Understanding the eBook Private Proxy Anonymous Surfing 25

- The Rise of Digital Reading Private Proxy Anonymous Surfing 25
- Advantages of eBooks Over Traditional Books
- 2. Identifying Private Proxy Anonymous Surfing 25
	- Exploring Different Genres
	- Considering Fiction vs. Non-Fiction
	- Determining Your Reading Goals
- 3. Choosing the Right eBook Platform
	- Popular eBook Platforms
	- Features to Look for in an Private Proxy Anonymous Surfing 25
	- User-Friendly Interface
- 4. Exploring eBook Recommendations from Private Proxy Anonymous Surfing 25
	- Personalized Recommendations
	- Private Proxy Anonymous Surfing 25 User Reviews and Ratings
	- Private Proxy Anonymous Surfing 25 and Bestseller Lists
- 5. Accessing Private Proxy Anonymous Surfing 25 Free and Paid eBooks
	- Private Proxy Anonymous Surfing
- 25 Public Domain eBooks
- Private Proxy Anonymous Surfing 25 eBook Subscription Services
- o Private Proxy Anonymous Surfing 25 Budget-Friendly Options
- 6. Navigating Private Proxy Anonymous Surfing 25 eBook Formats
	- o ePub, PDF, MOBI, and More
	- Private Proxy Anonymous Surfing 25 Compatibility with Devices
	- o Private Proxy Anonymous Surfing 25 Enhanced eBook Features
- 7. Enhancing Your Reading Experience
	- Adjustable Fonts and Text Sizes of Private Proxy Anonymous Surfing 25
	- $\circ$  Highlighting and Note-Taking Private Proxy Anonymous Surfing 25
	- Interactive Elements Private Proxy Anonymous Surfing 25
- 8. Staying Engaged with Private Proxy
- Anonymous Surfing 25
	- $\circ$  Joining Online Reading Communities
	- Participating in Virtual Book Clubs
	- Following Authors and Publishers Private Proxy Anonymous Surfing 25
- 9. Balancing eBooks and Physical Books Private Proxy Anonymous Surfing 25
	- Benefits of a Digital Library
	- Creating a Diverse Reading Collection Private Proxy Anonymous Surfing 25
- 10. Overcoming Reading Challenges
	- Dealing with Digital Eye Strain
	- Minimizing Distractions
	- Managing Screen Time
- 11. Cultivating a Reading Routine Private Proxy Anonymous Surfing 25
	- o Setting Reading Goals Private Proxy Anonymous Surfing 25
	- Carving Out Dedicated Reading

Time

- 12. Sourcing Reliable Information of Private Proxy Anonymous Surfing 25
	- Fact-Checking eBook Content of Private Proxy Anonymous Surfing 25
	- Distinguishing Credible Sources
- 13. Promoting Lifelong Learning
	- Utilizing eBooks for Skill Development
	- Exploring Educational eBooks
- 14. Embracing eBook Trends
	- o Integration of Multimedia Elements
	- Interactive and Gamified eBooks

# **Private Proxy Anonymous Surfing 25 Introduction**

Free PDF Books and Manuals for Download: Unlocking Knowledge at Your Fingertips In todays fast-paced digital age, obtaining

valuable knowledge has become easier than ever. Thanks to the internet, a vast array of books and manuals are now available for free download in PDF format. Whether you are a student, professional, or simply an avid reader, this treasure trove of downloadable resources offers a wealth of information, conveniently accessible anytime, anywhere. The advent of online libraries and platforms dedicated to sharing knowledge has revolutionized the way we consume information. No longer confined to physical libraries or bookstores, readers can now access an extensive collection of digital books and manuals with just a few clicks. These resources, available in PDF, Microsoft Word, and PowerPoint formats, cater to a wide range of interests, including literature, technology, science, history, and much more. One notable platform where you can explore and download free Private Proxy Anonymous Surfing 25 PDF books and

manuals is the internets largest free library. Hosted online, this catalog compiles a vast assortment of documents, making it a veritable goldmine of knowledge. With its easy-to-use website interface and customizable PDF generator, this platform offers a user-friendly experience, allowing individuals to effortlessly navigate and access the information they seek. The availability of free PDF books and manuals on this platform demonstrates its commitment to democratizing education and empowering individuals with the tools needed to succeed in their chosen fields. It allows anyone, regardless of their background or financial limitations, to expand their horizons and gain insights from experts in various disciplines. One of the most significant advantages of downloading PDF books and manuals lies in their portability. Unlike physical copies, digital books can be stored and carried on a single

device, such as a tablet or smartphone, saving valuable space and weight. This convenience makes it possible for readers to have their entire library at their fingertips, whether they are commuting, traveling, or simply enjoying a lazy afternoon at home. Additionally, digital files are easily searchable, enabling readers to locate specific information within seconds. With a few keystrokes, users can search for keywords, topics, or phrases, making research and finding relevant information a breeze. This efficiency saves time and effort, streamlining the learning process and allowing individuals to focus on extracting the information they need. Furthermore, the availability of free PDF books and manuals fosters a culture of continuous learning. By removing financial barriers, more people can access educational resources and pursue lifelong learning, contributing to personal growth and professional

development. This democratization of knowledge promotes intellectual curiosity and empowers individuals to become lifelong learners, promoting progress and innovation in various fields. It is worth noting that while accessing free Private Proxy Anonymous Surfing 25 PDF books and manuals is convenient and cost-effective, it is vital to respect copyright laws and intellectual property rights. Platforms offering free downloads often operate within legal boundaries, ensuring that the materials they provide are either in the public domain or authorized for distribution. By adhering to copyright laws, users can enjoy the benefits of free access to knowledge while supporting the authors and publishers who make these resources available. In conclusion, the availability of Private Proxy Anonymous Surfing 25 free PDF books and manuals for download has revolutionized the way we access and

consume knowledge. With just a few clicks, individuals can explore a vast collection of resources across different disciplines, all free of charge. This accessibility empowers individuals to become lifelong learners, contributing to personal growth, professional development, and the advancement of society as a whole. So why not unlock a world of knowledge today? Start exploring the vast sea of free PDF books and manuals waiting to be discovered right at your fingertips.

#### **FAQs About Private Proxy Anonymous Surfing 25 Books**

**What is a Private Proxy Anonymous Surfing 25 PDF?** A PDF (Portable Document Format) is a file format developed by Adobe that preserves the

layout and formatting of a document, regardless of the software, hardware, or operating system used to view or print it. **How do I create a Private Proxy Anonymous Surfing 25 PDF?** There are several ways to create a PDF: Use software like Adobe Acrobat, Microsoft Word, or Google Docs, which often have built-in PDF creation tools. Print to PDF: Many applications and operating systems have a "Print to PDF" option that allows you to save a document as a PDF file instead of printing it on paper. Online converters: There are various online tools that can convert different file types to PDF. **How do I edit a Private Proxy Anonymous Surfing 25 PDF?** Editing a PDF can be done with software like Adobe Acrobat, which allows direct editing of text, images, and other elements within the PDF. Some free tools, like PDFescape or Smallpdf, also offer basic editing capabilities. **How do I convert a**

#### **Private Proxy Anonymous Surfing 25 PDF to another file format?** There are

multiple ways to convert a PDF to another format: Use online converters like Smallpdf, Zamzar, or Adobe Acrobats export feature to convert PDFs to formats like Word, Excel, JPEG, etc. Software like Adobe Acrobat, Microsoft Word, or other PDF editors may have options to export or save PDFs in different formats. **How do I passwordprotect a Private Proxy Anonymous Surfing 25 PDF?** Most PDF editing software allows you to add password protection. In Adobe Acrobat, for instance, you can go to "File" -> "Properties" -> "Security" to set a password to restrict access or editing

capabilities. Are there any free alternatives to Adobe Acrobat for working with PDFs? Yes, there are many free alternatives for working with PDFs, such as: LibreOffice: Offers PDF editing features. PDFsam: Allows splitting, merging, and editing PDFs. Foxit

Reader: Provides basic PDF viewing and editing capabilities. How do I compress a PDF file? You can use online tools like Smallpdf, ILovePDF, or desktop software like Adobe Acrobat to compress PDF files without significant quality loss. Compression reduces the file size, making it easier to share and download. Can I fill out forms in a PDF file? Yes, most PDF viewers/editors like Adobe Acrobat, Preview (on Mac), or various online tools allow you to fill out forms in PDF files by selecting text fields and entering information. Are there any restrictions when working with PDFs? Some PDFs might have restrictions set by their creator, such as password protection, editing restrictions, or print restrictions. Breaking these restrictions might require specific software or tools, which may or may not be legal depending on the circumstances and local laws.

# **Private Proxy Anonymous Surfing 25 :**

oma und opa türkisch Übersetzung reverso context - Jun 24 2022

web Übersetzung für oma und opa im türkisch natürlich waren auch oma und opa gut gelaunt evet büyükanne ve büyükbaba da iyi vakit geçirdi sagen wir so oma und opa haben einen langen marsch vor sich diyelim ki büyükanne ve büyükbaba uzun bir yürüyüşten geri geliyorlar ja genau oma und opa sind deine eltern

**gutscheinbuch fur oma und opa blanko gutscheinhef full pdf** - Jul 26 2022 web gutscheinbuch fur oma und opa blanko gutscheinhef for the best sister in the world education cultural diversity my childhood in siegburg 1929 1938 du bist mein bester enkel auf der welt personalisiertes gutscheinbuch 50 gutscheine letter to my grandchild my way 911 love sex for dummies gutscheinbuch für die besten

#### großeltern ruffleclaw **geschenk für einen opa von etwa 60 jahren** - Oct 29 2022

web eine sogenannte bucketlist ist wirklich nicht nur etwas für junge leute dieses buch ist ein besonderes geschenk für opa und oma 250 dinge die sie zusammen mit ihren enkeln gemacht haben müssen mit lustigen einzigartigen aber manchmal auch ernsten und nachdenklich stimmende aufgaben ein erinnerungsbuch für opa oma und enkelkind gutscheinbuch für oma blanko gutscheinheft mit vorlagen zum - Aug 07 2023 web 9 90 1 neu ab 9 90 das gutscheinbuch für oma ist eine schöne und besondere geschenkidee zum geburtstag zu weihnachten oder zu jeder anderen gelgenheit um mal danke zu sagen das buch enthält 20 blanko gutscheinvorlagen komplett gestaltet in farbe mit der angabe gutschein für gutscheinbuch für oma und opa blanko

gutscheinheft zum - May 04 2023 web dieses blanko gutscheinbuch ist eine super geschenkidee für oma gutscheinbuch für oma und opa blanko gutscheinheft zum selber ausfüllen als geschenk für die großeltern zu weihnachten ostern zum hochzeitstag oder für oma und opa by the odd letter co goodreads

**gutscheinbuch für oma und opa blanko gutscheinheft zum** - Jun 05 2023 web dieses blanko gutscheinbuch ist eine super geschenkidee für oma opa die gutscheine sind frei personalisierbar und ideal für feiertage zum hochzeitstag oder einfach so zum vers autor the odd letter co bindung taschenbuchseitenzahl 30veröffentlichungsdatum 12 11 2019einzelheiten sei kreativ beim verschenken gutscheinbuch fur oma und opa blanko gutscheinhef - Feb 18 2022 web 2 gutscheinbuch fur oma und opa

blanko gutscheinhef 2022 07 11 once upon a prince pier 9 we are celebrating by bringing full color to the cretaceous period full color art that is this jacketed hardcover edition boasts new artwork plus extras like an interview between the creators a letter from mary pope osborne and up to date dinosaur info

**gutscheinbuch fur oma und opa blanko gutscheinhef** - Aug 27 2022 web ein wunderbares geschenk für oma und opa unter 10 euro dieses besondere notizbuch zur anerkennung von großeltern ist der perfekte weg um ihre dankbarkeit gegenüber den besten oma gutscheinbuch für oma und opa blanko gutscheinheft zum - Nov 29 2022 web sep 15 2023 gutscheinbuch für oma und opa blanko gutscheinheft zum selber ausfüllen als geschenk für die großeltern zu weihnachten ostern zum hochzeitstag oder einfach so zum verschenken by the odd

letter co author rhur impacthub net 2023 09 15 15 35 31 subject

**gutscheinbuch fur oma und opa blanko gutscheinhef full pdf** - Apr 22 2022 web gruß mit auf den weg oder gestalten sie kleine geschenke und gutscheine zum ausfüllen und eintragen das buch enthält keine vorgegebenen gutscheine oder texte

so dass sie das geschenk

#### **gutscheinbuch für die beste oma der welt amazon de** - Dec 31 2022

web gutscheinbuch für die beste oma der welt groh joachim isbn 9783867137799 kostenloser versand für alle bücher mit versand und verkauf duch amazon gutscheinbuch für oma und opa blanko gutscheinheft zum - Oct 09 2023 web gutscheinbuch für oma und opa blanko gutscheinheft zum selber ausfüllen als geschenk für die großeltern zu weihnachten ostern zum hochzeitstag oder geschenkideen für oma und opa band 1 the

odd

**gutscheinbuch für oma und opa blanko gutscheinheft zum** - Sep 08 2023 web gutscheinbuch für oma und opa blanko gutscheinheft zum selber ausfüllen als geschenk für die großeltern zu weihnachten ostern zum hochzeitstag oder einfach so zum verschenken by the odd letter co kartenspiele wie beispielsweise mau mau phase 10 oder canasta haben wir ebenso im sortiment wie klassische gutscheinbuch fur oma und opa blanko gutscheinhef - Jul 06 2023 web gutscheinbuch fur oma und opa blanko gutscheinhef is available in our digital library an online access to it is set as public so you can download it instantly our digital library spans in multiple countries allowing you to get the most less latency time to download any of our books like this one **gutscheinbuch fur oma und opa blanko gutscheinhef 2023** - Feb 01 2023

web dieses blanko gutscheinbuch ist eine super geschenkidee für oma opa die gutscheine sind frei personalisierbar und ideal für weihnachten ostern zum hochzeitstag oder einfach so zum verschenken optimale anzahl von 12 gutscheinen perfekt für das ganze jahr so dass ein gutschein pro monat eingelöst werden kann jeder blanko **gutscheinbuch fur oma und opa blanko gutscheinhef dotnbm** - May 24 2022 web dieses blanko gutscheinbuch ist eine super geschenkidee für oma opa die gutscheine sind frei personalisierbar und ideal für feiertage zum hochzeitstag oder einfach so zum verschenken gutscheinbuch fur oma und opa blanko gutscheinhef 2022 - Mar 22 2022 web gutscheinbuch fur oma und opa blanko gutscheinhef downloaded from admin store motogp com by guest isaias aguirre thirteen introbooks sei kreativ beim verschenken

dieses blanko gutscheinbuc h **gutscheine zum ausdrucken vom enkel für oma** - Apr 03 2023 web gutscheine zum ausdrucken vom enkel für oma kostenlos schöne coole lustige gutschein karten alle gutscheinkarten blanko gutscheine rot 19 blanko gutscheine rot 20 blanko gutscheine rot 21 blanko gutscheine rot 22 blanko gutscheine rot 23 geschenkidee wilder stier liebe hunde mädchen enkel und oma mit suchergebnis auf amazon de für gutscheinbuch oma - Mar 02 2023 web suchergebnis auf amazon de für gutscheinbuch oma zum hauptinhalt wechseln de lieferung an kassel 34117 melde dich an um deinen standort zu aktualisieren konto und listen warenrücksendungen und bestellungen einkaufs wagen einkaufswagen **gutscheinbuch fur oma und opa blanko gutscheinhef pdf** - Sep 27 2022

web geburtstaggeschenk fr jede frau und jedes mdchen sowie fr die mama schwester freundin oder kollegin gutscheinbuch fr oma the odd letter co 2019 05 22 sei kreativ beim verschenken dieses blanko gutscheinbuch ist eine super geschenkidee fr

# **excel design templates for financial management microsoft create** - Apr 03 2022

16 personal finance excel spreadsheet templates for managing - Aug 07 2022 web may 1 2023 we ve collected projectmanager s 15 best excel spreadsheet templates for tracking that you can download and use for free 1 dashboard template a dashboard 15 excel spreadsheet templates for tracking tasks costs and - Nov 29 2021

the best templates to track personal

expenses in excel alphr - Mar 02 2022

#### **daily expenses tracker template exceltemp com** - Oct 29 2021

free expense tracking worksheet templates excel - Sep 20 2023 web how to use excel templates top expense tracking templates in excel for free 1 expense tracking sheet 2 simplebudget spreadsheet 3 expenses calculator 4 free expense tracking and budget tracking - Dec 11 2022 web manage your finances using excel templates stay on track for your personal and business goals by evaluating your income and expenses use these templates

to add in pie

# **free expense report templates**

**smartsheet** - Feb 13 2023

web sep 21 2022 the most incredible expense tracker template you can use to

manage spending on a monthly daily or annual basis in one table form is the excel table of

free budget spreadsheets and templates nerdwallet - Feb 01 2022

## **free template download 1 page excel expense tracker for** - May 04 2022

how to organize and track your expenses using excel - Apr 15 2023

web oct 2 2023 1 money management template when you ve got a mortgage children a car payment and other expenses to keep track of it s hard to balance your budget and

**automated expense tracker template in excel sheetgo blog** - Jul 06 2022 web these templates are customizable right according to your daily requirements when making any sort of deal or sales activity expense tracker spreadsheet is the most

#### important

**free small business expense report templates smartsheet** - Sep 08 2022 web apr 19 2017 utilizes for the everyday expense tracker template sample of daily expense tracker templates excel daily expense tracker template daily expense

#### **best expense report template for excel 3 options ssp** - Oct 09 2022

web sep 6 2023 tracking monthly expenses in a budget spreadsheet or template can make managing your money a little easier whether you want to use an excel spreadsheet or

the top 10 excel expense tracker templates for 2022 - Jun 05 2022

web sep 7 2023 add rows for income streams on the monthly income tab i like to add in additional rows of income streams by clicking on a row label and then using the keyboard

track your expenses the easy way with excel

microsoft 365 - Jul 18 2023 web this excel template can help you track your monthly budget by income and expenses input your costs and income and any difference is calculated automatically so you can

# **income and expense tracking**

**worksheet vertex42** - Jun 17 2023 web sep 14 2023 an excel expense report template is a pre made spreadsheet that can be used by businesses and individuals to record and track their expenses excel expense

manage your household budget in excel microsoft support - Jan 12 2023 web may 22 2023 this 1 page expense tracker is a useful tool if you want to track your expense it will not only help you to track but also give you some useful insights and

free excel expense report templates smartsheet - Aug 19 2023

web mar 24 2023 track your expenses the easy way with excel through customizable spreadsheets microsoft excel makes it easy to create an expense tracker that fits all

**how to track monthly expenses in excel learn at microsoft create** - Sep 27 2021

#### **daily expense tracker template excel download** - Dec 31 2021

# **8 easy free expense tracking templates for 2023 tiller** - Mar 14 2023

web learn how to use sheetgo s expense tracker template in excel keep track of your expenses in real time by using an expense template

# **top excel budget templates smartsheet**

- Nov 10 2022

web aug 23 2022 the best templates to track personal expenses in excel lee stanton august 23 2022 staying on top of your spending is crucial for achieving financial

#### **Private Proxy Anonymous Surfing 25**

#### security

#### **how to create expense and income spreadsheets in** - May 16 2023

web mar 9 2022 budget accounting free small business expense reports trackers and spreadsheets templates try smartsheet for free by andy marker march 9 2022 today s technician automotive heating air conditioning - May 02 2023 web feb 22 2012 today s technician automotive heating air conditioning fifth edition is an integrated two book set that covers theory and hands oncontent in separate classroom and shop manuals auto heating and air conditioning 5th edition online textbook - Apr 01 2023 web destination page number search scope search text search scope search text **auto heating and air conditioning 5th edition online textbook** - Jun 03 2023 web auto heating and air conditioning is a comprehensive text that focuses on

operation diagnosis and service topics it contains detailed information on refrigeration heating and engine cooling system components climate control electronics refrigerant handling and both manual and automatic temperature control systems

#### **automobile air conditioning heating ventilation** - May 22 2022

web automobile air conditioning heating ventilation usa 1930 s 1950 s general motors oldsmobile air conditioning system 1950 s comparison of car air conditioning systems 1953 title 5 car achv usa author john ferris created date 1 1 2010 5 59 05 pm

# automotive air conditioning system 5th edition download only - Sep 06 2023 web automotive air conditioning system 5th edition 3 3 conditioning is a comprehensive text that focuses on operation diagnosis and service topics it contains detailed

information on refrigeration heating and engine cooling system components climate control electronics refrigerant handling and both manual and automatic temperature control

automotive air conditioning system 5th edition download only - Jul 24 2022 web the book automotive air conditioning system 5th edition a literary masterpiece that delves deep into the significance of words and their impact on our lives published by a renowned author this **automobile ac system pdf slideshare** -

Oct 27 2022

web dec 15 2017 the system is similar to the rear window defogger however instead of wires the windshield heating element is a clear conductive coating the coating is between the interior and exterior layers of windshield glass automobile ac system download as a pdf or view online for free gate ese hindi rac 5 air conditioning by

unacademy - Feb 16 2022 web enrol for gate ese hindi rac 5 air conditioning conducted by a s k azad mechanical engineering on unacademy the course is taught in hindi **automotive air conditioning and climate control systems** - Sep 25 2022 web paperback 755 00 11 new from 667 80 automotive air conditioning and climate control systems is a complete text and reference on the theoretical practical and legislative aspects of vehicle climate control systems for automotive engineering students and service professionals automobile electrical and electronic systems 5th edition - Aug 25 2022 web 13 2 3 air conditioning overview 13 2 4 air conditioning system and components 1 2 13 2 4 air conditioning system and components 2 2 13 2 5 automatic temperature control 13 2 6 electrically driven air conditioning 13 3 other heating

systems 13 3 1 seat heating 13 3 2 screen heating 13 3 3 heating development 13 3 4 air conditioning

automotive air conditioning system 5th edition download only - Nov 27 2022 web automobile electrical and electronic systems automotive air conditioning system 5th edition downloaded from elk dyl com by guest brendan virginia automotive air conditioning and climate control systems ase test preparation series contains the latest information on vehicle heating ventilation and air conditioning systems **auto heating and air conditioning 5th edition goodheart** - Oct 07 2023 web johanson is an ase certified chief techie and also has ase certifications in advanced engine performance and light motor diesel engines view auto heating and air conditioning 5th edition s products description contents samples and correlations

automotive air conditioning system 5th edition 2023 - Apr 20 2022 web automotive air conditioning system 5th edition today s technician high performance automotive cooling systems automotive air conditioning and climate control systems vehicle thermal management systems conference proceedings vtms11 products and priorities intelligent and fuzzy techniques smart and innovative solutions auto heating and air conditioning 5th edition goodheart - Aug 05 2023 web auto heating and air conditioning is a comprehensive text that focuses on operation diagnosis and service topics it contains detailed information on refrigeration heating and engine cooling system components climate control electronics refrigerant handling and both manual and automatic temperature control systems

auto heating and air conditioning 5th edition

workbook g w - Feb 28 2023 web auto heating and air conditioning 5th edition workbook front matter 1 introduction to automotive heating air conditioning and ventilation 2 shop safety and environmental protection 3 hvac tools equipment and service information 4 hvac electrical and electronic fundamentals 5 principles of refrigeration

## **automotive air conditioning system 5th edition julius** - Mar 20 2022

web on this on line statement automotive air conditioning system 5th edition as well as review them wherever you are now testing and balancing hvac air and water systems samuel c sugarman 2015 06 24 this book will provide the reader with an understanding of the principles and practices of testing and balancing tab heating ventilating and air **automotive air conditioning an overview sciencedirect topics** - Jan 30

#### 2023

web t c welch in refrigeration air conditioning and heat pumps fifth edition 2016 24 8 transport air conditioning automotive air conditioning is now almost universal mobile air conditioning for cars mac systems generally use engine driven compressors with refrigerant r134a and these have separate category under the f gas regulations

# **automotive heating and air**

**conditioning pearson** - Dec 29 2022 web price reduced from 199 99 buy now free delivery isbn 13 9780134603698 automotive heating and air conditioning published 2017

**automotive air conditioning system 5th edition ams istanbul edu** - Jun 22 2022 web automotive air conditioning and climate control systems today s technician automotive heating air conditioning classroom manual and shop manual spiral

bound version vehicle thermal management systems conference proceedings vtms11 **today s technician automotive heating air conditioning** - Jul 04 2023 web feb 2 2012 today s technician automotive heating air conditioning fifth edition is an integrated two book set that covers theory and hands oncontent in separate classroom and shop manuals this

Best Sellers - Books ::

[how to make vodka sauce](https://www.freenew.net/form-library/uploaded-files/?k=how-to-make-vodka-sauce.pdf) [how to loss weight in 10 days](https://www.freenew.net/form-library/uploaded-files/?k=How_To_Loss_Weight_In_10_Days.pdf) [how to make white sauce for corned beef](https://www.freenew.net/form-library/uploaded-files/?k=how_to_make_white_sauce_for_corned_beef.pdf) [how to make a minecraft server](https://www.freenew.net/form-library/uploaded-files/?k=How-To-Make-A-Minecraft-Server.pdf) [how to make a game on scratch](https://www.freenew.net/form-library/uploaded-files/?k=How_To_Make_A_Game_On_Scratch.pdf) [how to make a noose](https://www.freenew.net/form-library/uploaded-files/?k=how-to-make-a-noose.pdf) [how to make silver solution](https://www.freenew.net/form-library/uploaded-files/?k=how-to-make-silver-solution.pdf) [how to make thickened cream](https://www.freenew.net/form-library/uploaded-files/?k=How-To-Make-Thickened-Cream.pdf) [how to lose 20 pounds in a month](https://www.freenew.net/form-library/uploaded-files/?k=How-To-Lose-20-Pounds-In-A-Month.pdf) [how to make a golden apple](https://www.freenew.net/form-library/uploaded-files/?k=how-to-make-a-golden-apple.pdf)